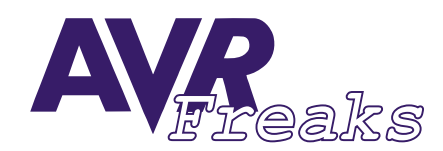

*DESIGN NOTE #007*

**KEYWORDS:**

**C, LITTLE ENDIAN, BIG ENDIAN, COMMUNICATION PROBLEMS**

**This document is originally distrubuted by AVRfreaks.net, and may be distributed, reproduced, and modified without restrictions. Updates and additional design notes can be found at: www.avrfreaks.net**

## **Little and Big Endian**

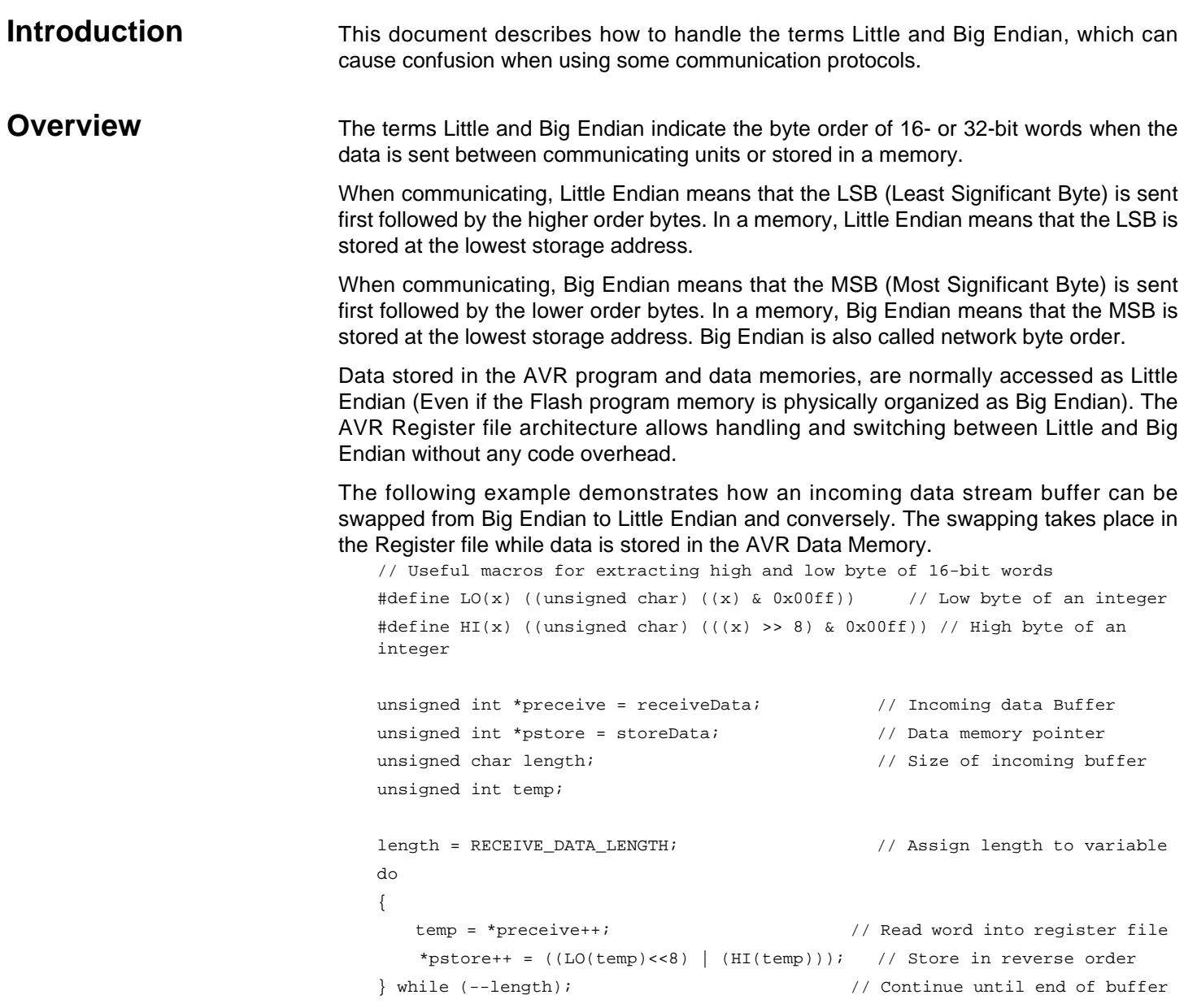

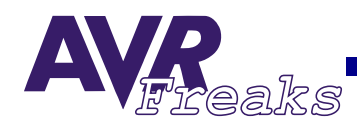

The temp variable is used to generate optimized code for some compilers.

This method can also be used for copying data from memory-mapped data to SRAM data memory.